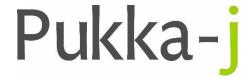

Pukka-j, Blackwell Farm Bishops Cannings Devizes, Wiltshire SN10 2JZ, UK Tel: +44 (0) 1380 860044
Fax: +44 (0) 1380 860066
Email: support@pukka-j.com
Web: www.pukka-j.com

## **Release Notes**

pacsology.jar 1.09.00

(Released 05/11/2018)

## **Referrer in Reports Query**

Modify the report query to include the referrer and referrer group details. Check the database first for a report, then the DICOM file when retrieving the contents.

## Clinical Documents Retrieval.

Moved some HTTP response methods into the super class. Clinical docs are now retrievable as jpegs for reporting. Added a server-side print manager.

© Pukka-j 2018 Page 1 of 1 Commercial in confidence